# MULTI OBJECTIVE OPTIMIZATION OF START STOP SYSTEM SOLENOID

### SAKTHIVADIVEL D

Robert Bosch Engineering and Business Solutions Limited (RBEI)

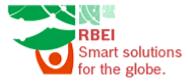

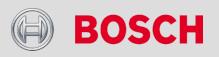

#### START STOP SYSTEM

The best solution for customers and the environment

Bosch engineers are continuously working on innovative system solutions. The success of these developments speaks for itself: for decades Bosch has been one of the world's leading companies in the field of patented inventions.

#### Starter motors

vative, sturdy starter motors for all ventional starter motors, we offer a appreciable reduction in fuel conbroad range of tried-and-proven Start/Stop Starter Motors for economical and comfortable start/stop Solutions for commercial vehicles solutions in vehicles.

#### Generators

Our extensive range comprises inno- Bosch offers a broad range of compact, quiet-running generators for a passenger cars with gasoline and die- wide variety of requirements and all sel engines. In addition to high start- types of passenger car. They feature ing reliability, Bosch starter motors, high performance and efficiency. Our with their compact, light construc- generators thus allow a reliable suption, allow simple application for ve- ply of energy to every vehicle electrihicle manufacturers. As well as con- cal system and contribute towards an sumption and CO, output.

Our product range for commercial vehicles comprises sturdy, powerful starter motors and efficient generators. High quality products with a service life of some 800,000 km, suitable for demanding applications and the toughest working conditions in on- and off-highway operation.

#### Robert Bosch GmbH Starter Motors and Generators

Postfach 30 02 40 70442 Stuttgart Germany

#### www.bosch-automotivetechnology.com

Printed In Germany 292000P0K6-C/CCA-201008-En

#### Starter Motors and Generators Start/Stop technology reduces CO, emissions and saves fuel

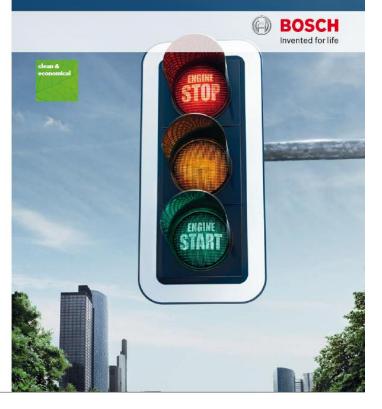

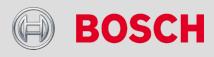

#### START STOP SYSTEM

2 | Start/Stop Starter Motors

Start/Stop Starter Motors: **Drive normally** save as never before

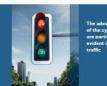

The adva of the system are particular evident in city

zero consumption a principle which saves money and technically realized by Bosch

Start/Stop Starter Motors | 3

Reduce CO<sub>2</sub>, save fuel and costs - automatically and without changing your usual driving style? Bosch makes it possible. With a technically mature, very effective and at the same time cost-favorable solution: the Start/Stop Starter Motor for use in start/stop systems. Suitable for vehicles with manual or automatic transmission, particularly efficient in the "stop-and-go" conditions of dense urban traffic.

#### **Economical driving** and clean stops

The operating principle of the start/ stop system is as simple as it is efficient: when the vehicle comes to a stop, the engine is automatically switched off. To drive off again, all you need to do is to activate the clutch or, in the case of vehicles with automatic transmission, take your foot off the brake pedal to restart the engine. A warm start only consumes as much fuel as 0.7 seconds idling time. So each stop saves monev and benefits the environment from the first second on

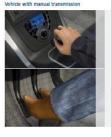

Vehicle with automatic transmission

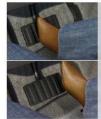

After the brake pedal has been depressed, the engine is switched off as soon as the vehicle comes to a stop

When the vehicle comes to a stop the

when the gear lever is in neutral and

Activating the clutch pedal once again

restarts the engine automatically

engine is immediately switched off

the clutch pedal is released

When the brake pedal is released, the engine restarts - rapidiy and reliably

#### An investment that guickly pays for itself

The relatively low extra cost for acquiring such a system is more than outweighed by its enormous savings potential: in the ECE15 measuring cycle, the urban section of the New European Driving Cycle (NEDC), reductions in fuel consumption and emissions of around 8% were measured. This cycle comprises a trip of 7 km with 12 stops of 15 seconds each. In actual urban traffic, stopping times can be considerably longer and savings - both in terms of fuel consumption and CO, output - can be as much as 15%. The employment of our system is thus a cost-saving and extremely effective way of adhering to both present and future emission limits.

Simple operation of the start/stop function

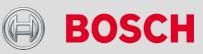

Conventional solution 90% with Start/Stop 80%

ings potential of our start/stop system

Our system saves money and preserves the environment

Confidential | RBEI\ENB1 | 9/2/2013 | © Robert Bosch Engineering and Business Solutions Limited 2013. All rights reserved, also regarding any disposal, exploitation, reproduction, editing, distribution, as well as in the event of applications for industrial property rights.

3

### NORMAL STARTER'S SOLENOID

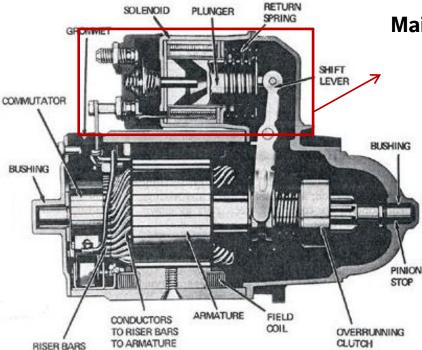

### Main Functions of Solenoid is for,

- 1. Moving pinion towards ring gear
- 2. Switch to supply power to the motor

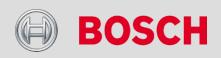

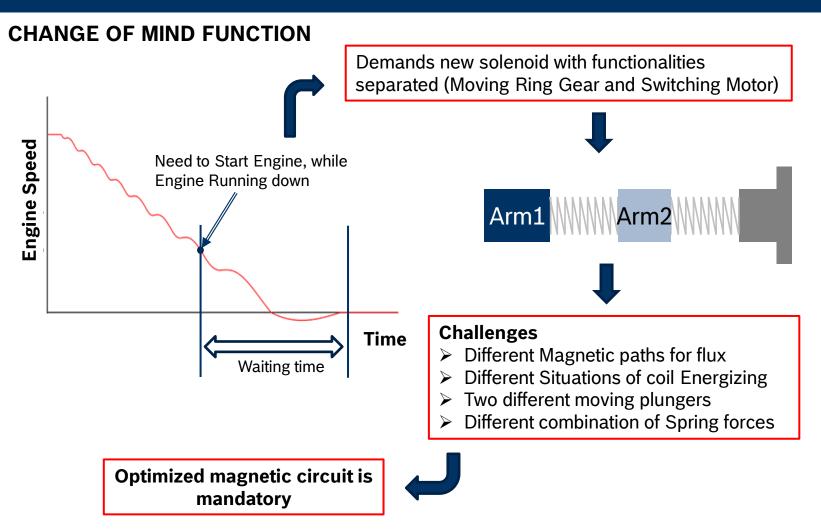

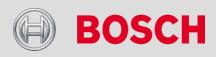

### **DIFFERENT USE CASES**

| Armature 1 alone moves<br>Coil 1 excited<br>Armature 2 Stays at place                          | UC1 |           |
|------------------------------------------------------------------------------------------------|-----|-----------|
| Armature 1 & Armature 2 moves together<br>Both Coils excited<br>Armature 1 Stays on Armature 2 | UC2 |           |
| Armature 1 Stays at place<br>Coil 2 excited<br>Armature 2 Stays at place                       | UC3 |           |
| Armature 2 already moved<br>Both Coils excited<br>Armature 1 alone moves                       | UC4 |           |
|                                                                                                | 1   | Arm1 Arm2 |

BOSCH

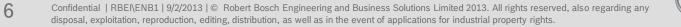

### **OBJECTIVE FOR OPTIMIZATION**

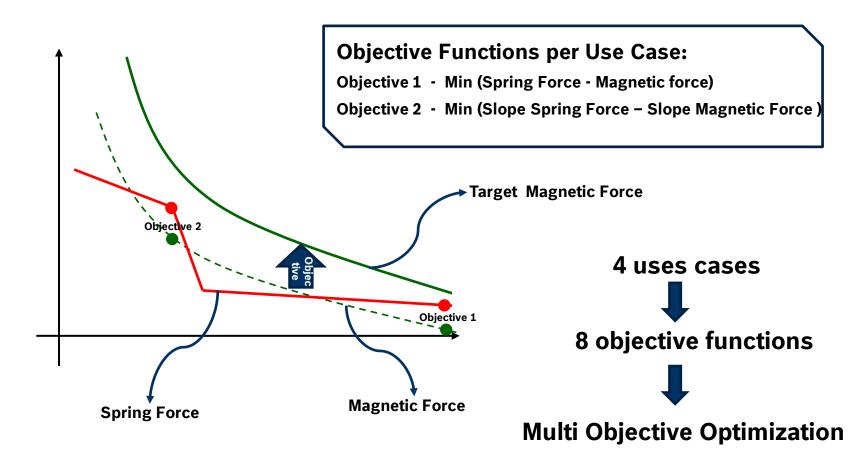

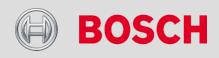

#### **TOOL CHAIN – FLOW CHART**

8

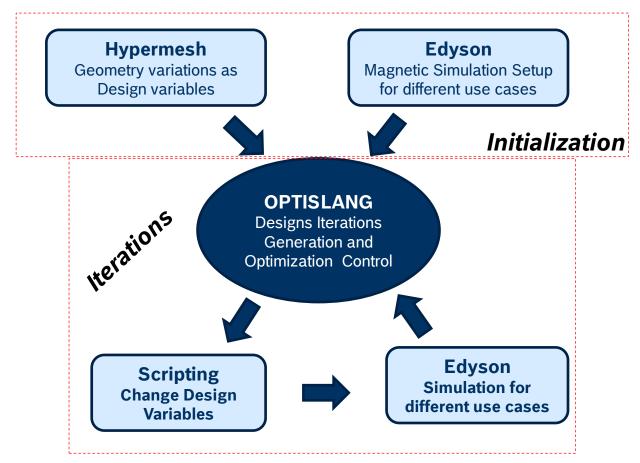

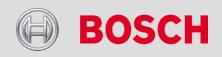

### SINGLE AND MULTI OBJECTIVE OPTIMIZATIONS

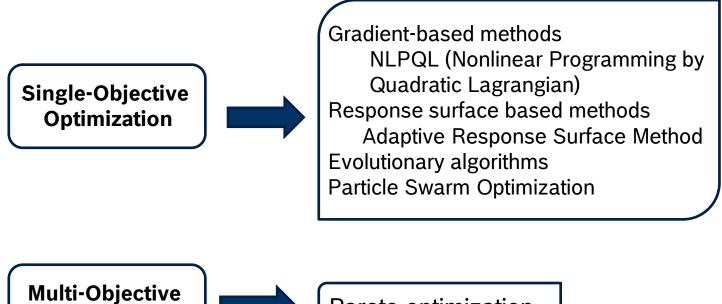

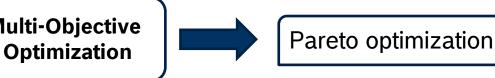

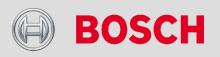

### **OPTISLANG SETUP**

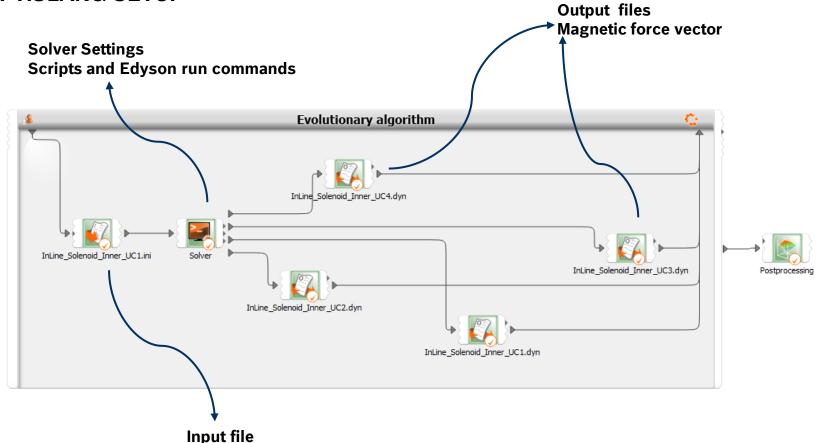

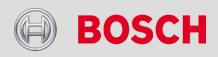

### **RESULTS AND POST PROCESSING**

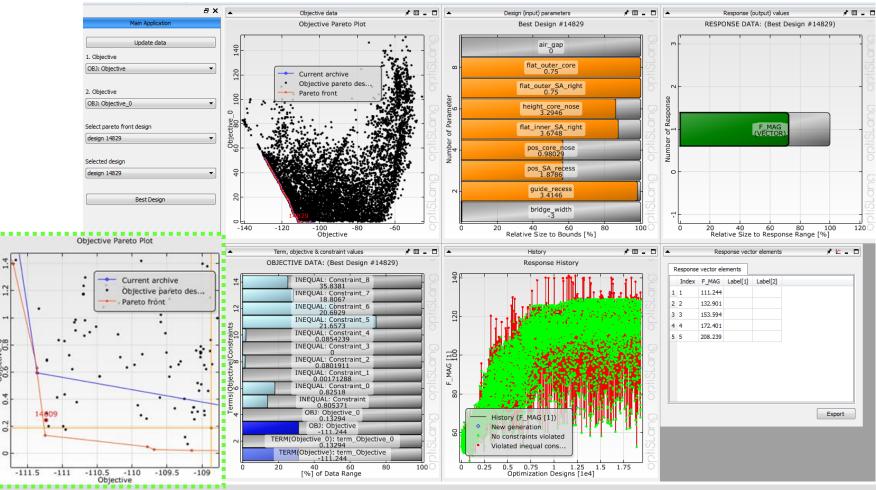

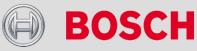

Confidential | RBEI\ENB1 | 9/2/2013 | © Robert Bosch Engineering and Business Solutions Limited 2013. All rights reserved, also regarding any disposal, exploitation, reproduction, editing, distribution, as well as in the event of applications for industrial property rights.

11

00

Objective (

4

0

0

o

0

#### **POST PROCESSING CHALLENGES**

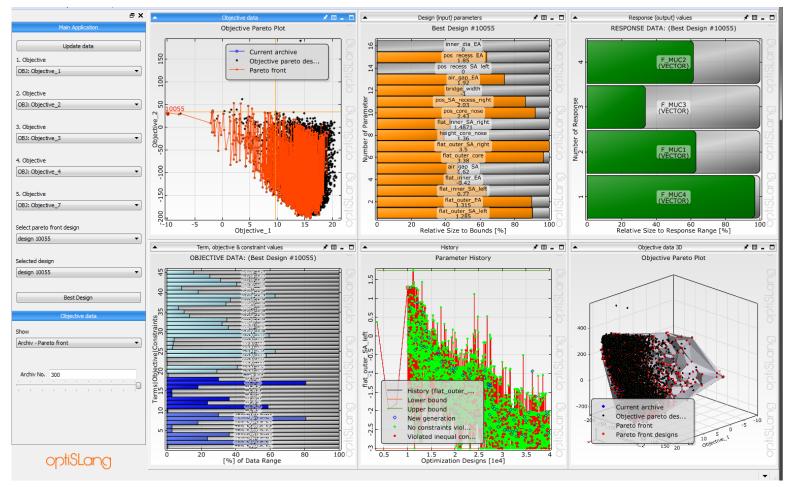

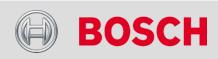

## POST PROCESSING OPTIONS

#### **5 Dimensional Plot**

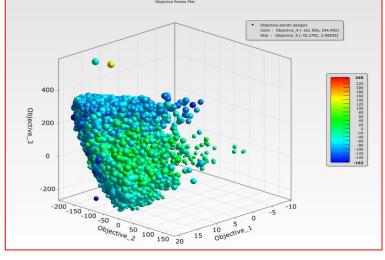

### **3 Dimensional Plot**

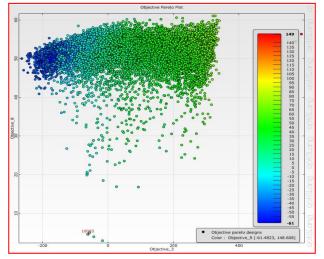

# Exporting to Excel

| ШН    | í A É     | 8 39             |                 |                     |                       |                    |                |              |
|-------|-----------|------------------|-----------------|---------------------|-----------------------|--------------------|----------------|--------------|
| Desig | n Overvie | w Parameters     | Responses       | Constraints Obj     | ective Functions      |                    |                |              |
| #     | Details   |                  | Tag Information |                     |                       |                    |                |              |
|       | Nr.       | identical Design | Failure Code    | Pareto front design | Constraints fulfilled | flat_outer_SA_left | flat_outer_EA  | flat_inner_S |
| 1     | 3526      |                  |                 |                     | $\checkmark$          | 0.3697471432       | 0.7472446107   | -1.922971926 |
| 2     | 5968      |                  |                 |                     |                       | -1.952389961       | 1.488215567    | -1.651277147 |
| 3     | 7631      |                  |                 |                     | V                     | -1.812754589       | 0.001038473798 | -2.909423729 |
| 4     | 9993      |                  |                 | V                   |                       | 1.285              | 1.315          | 0.77         |

|                     |               |               |       | Function   | @ u.c.       |               |            |              |  |  |
|---------------------|---------------|---------------|-------|------------|--------------|---------------|------------|--------------|--|--|
| u.c.1               |               | u.c.2         |       | 1          | u.c.3        |               | u.c.4      |              |  |  |
| Objective Functions |               |               |       |            |              |               |            |              |  |  |
| Objective_          | 1 Objective_3 | 2 Objective_3 |       | Objective_ | 4 Objective_ | 5 Objective_6 | Objective_ | 7 Objective_ |  |  |
| 42.7                | 101.7         | 147.9         | 170.0 | 279.5      | 47.4         | 115.3         | 33.5       | 62.8         |  |  |
| 42.5                | 100.2         | 147.8         | 168.8 | 290.3      | 45.6         | 116.7         | 32.9       | 62.1         |  |  |
| 42.6                | 102.0         | 147.8         | 169.7 | 278.6      | 47.6         | 115.0         | 33.6       | 62.5         |  |  |
| 42.6                | 101.9         | 147.6         | 169.9 | 280.5      | 46.9         | 115.9         | 33.4       | 62.4         |  |  |
| 38.6                | 105.4         | 147.3         | 165.8 | 305.0      | 42.1         | 118.4         | 31.5       | 57.2         |  |  |
| 51.1                | 103.9         | 147.2         | 164.3 | 283.5      | 50.4         | 101.7         | 34.7       | 76.6         |  |  |
| 51.1                | 102.2         | 147.0         | 161.9 | 295.0      | 48.6         | 102.5         | 34.0       | 76.7         |  |  |
| 41.5                | 106.4         | 145.7         | 167.4 | 281.7      | 47.4         | 116.7         | 33.6       | 60.4         |  |  |
| 51.3                | 101.8         | 145.6         | 159.8 | 282.8      | 47.7         | 100.6         | 33.7       | 76.3         |  |  |
| 40.5                | 103.7         | 145.3         | 167.9 | 261.6      | 47.4         | 114.1         | 33.5       | 58.2         |  |  |
| 40.5                | 103.7         | 145.3         | 167.9 | 261.6      | 47.4         | 114.1         | 33.5       | 58.2         |  |  |
| 42.6                | 102.0         | 145.2         | 165.4 | 261.7      | 45.9         | 112.1         | 33.0       | 61.7         |  |  |
| 38.3                | 112 /         | 145.0         | 16/ 9 | 282.1      | 45.2         | 112.1         | 32.7       | 66.9         |  |  |

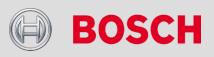

## OPTISLANG 🙂

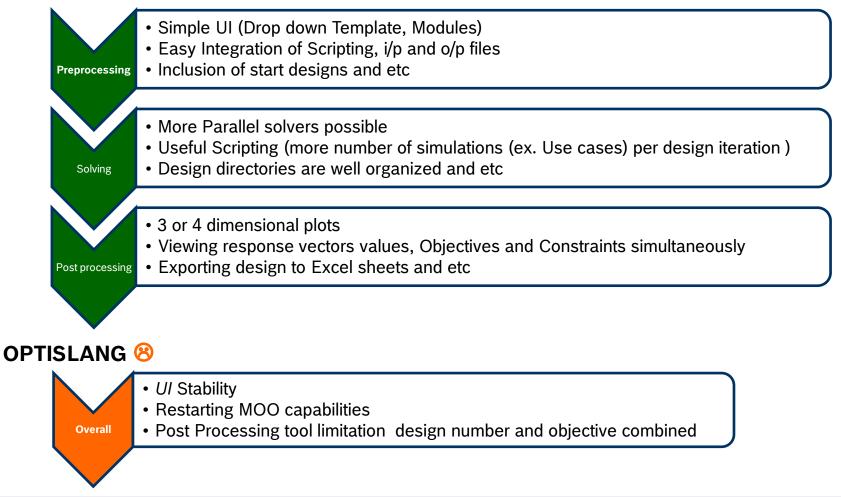

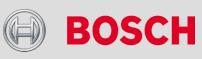